# Cheatography

## magic cheat by [magic6299](http://www.cheatography.com/magic6299/) via [cheatography.com/26045/cs/7141/](http://www.cheatography.com/magic6299/cheat-sheets/magic-cheat)

### **basic cheat**

variable : comment : integers/floats = numbers single = #comment strings/text = characters multi = """comment""" boolean = true/false

#### **function**

int() change number into integer float() change number into decimal input() ask for information from user str() A list of number, letter and symbols

#### **concatenation**

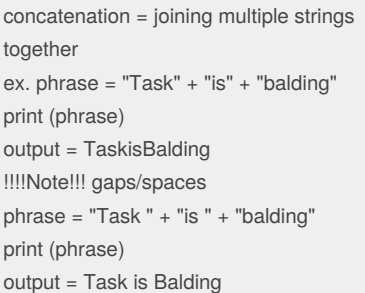

#### By **magic6299**

[cheatography.com/magic6299/](http://www.cheatography.com/magic6299/)

## **string method** upper = capital letter ;  $upper()$ ex. print (cat.upper()) lower = small letter ; lower() ex. print (cat.lower()) str = make into string ex. x = 47  $y = str(x)$ dot notation can use only string

#### **basic math**

+ addition output : print() - subtraction assigning strings : using "..." \* multiplication string placement : 1st letter = 0 / division print multiple variables : using comma \*\* to the power of length : how many symbols are used ex. len(cat) % modulo blank space counts as a character

ex : dog = "small puppy"

#### print (len(dog))

Published 11th February, 2016. Last updated 11th February, 2016. Page 1 of 1.

Sponsored by **CrosswordCheats.com** Learn to solve cryptic crosswords! <http://crosswordcheats.com>